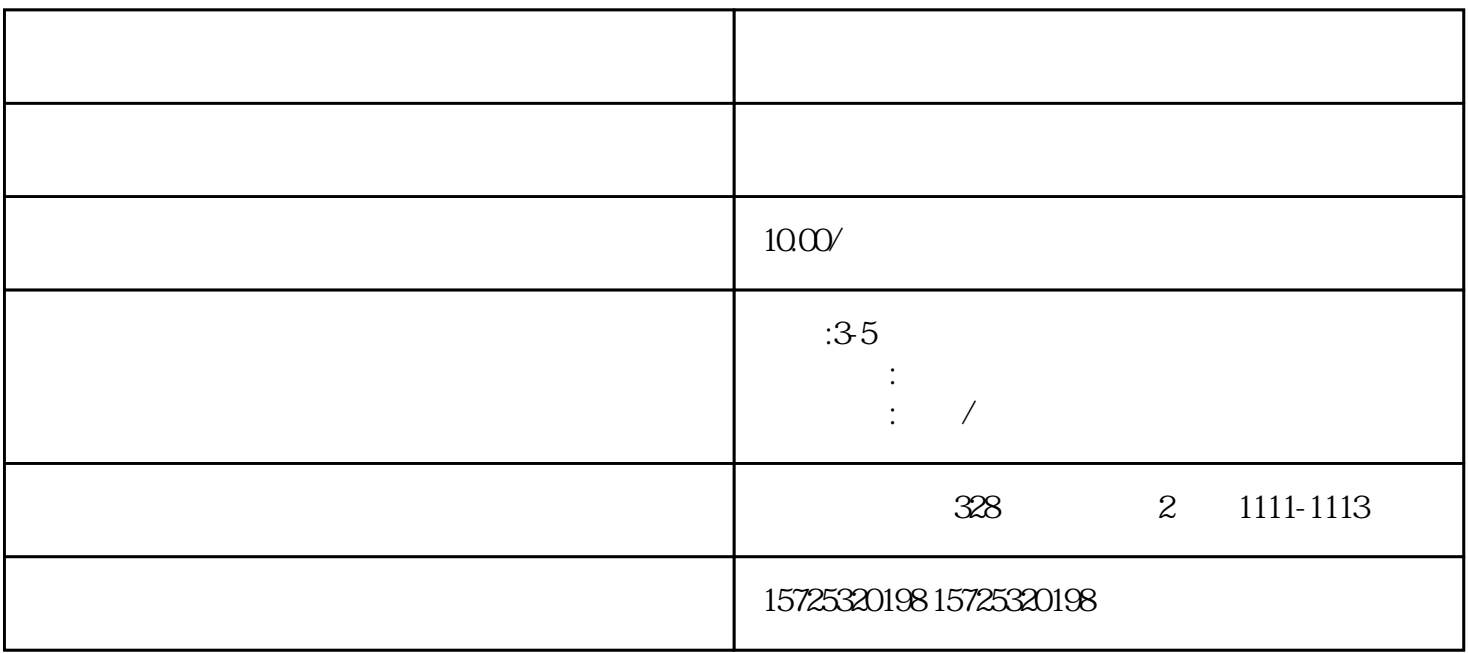

- $1.$  $2.$  $3 \thinspace$  $4.$  $5\,$  $6 \,$ 
	- $7.$  $8.$
	- 1. 档案存放调档;  $2.$
	- $3 \sim$   $3 \sim$  $4.$
	- $5\,$
	- $6.$  $7.$
	- $8 \,$
	- 1. 员工人事存档;
	- $2.$ 3. 疑难档案及转正定级等咨询服务。